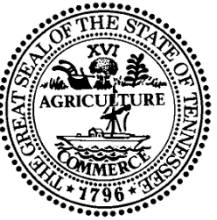

#### **STATE OF TENNESSEE Department of Finance and Administration**

## **REQUEST FOR INFORMATION FOR Input on the development of a Tennessee Business Gateway**

**RFI # 31701-03463 May 10, 2024**

#### **1. STATEMENT OF PURPOSE:**

The State of Tennessee, Department of Finance and Administration issues this Request for Information ("RFI") for the purpose of gathering detailed information to be used in the planning and execution of a project to deploy the Tennessee Business Gateway. We appreciate your input and participation in this process.

The State of Tennessee would like to deploy a modern Business Gateway that serves as a single destination for business users. We anticipate this gateway will be a unified digital hub using a single identity for business users to enable easy access to all the information and services they need to open, maintain, and dissolve a business in the State of Tennessee. The Business Gateway would implement a 360 view of our business users, proactively anticipate their needs, provide a personalized user experience, and dramatically improve the speed and quality of service delivery. Having a complete view of all business user interactions, regardless of the agency delivering the services, will better allow us to personalize the experience across digital channels, contact centers, and in-person visits. By having a clear view of who our business users are, and how they interact with our services, and the attributes of their business, we can anticipate users' needs and proactively suggest actions beyond their current interaction. To deploy the data driven approach desired for the Tennessee Business Gateway, an information architecture that establishes a unified view of businesses and business users will be critical. It is anticipated that a repository containing attributes associated with businesses and users of the gateway will be a significant enabler to afford the gateway all the information required to guide users through process flows and achieve their desired objectives. In addition, we envision the digital portal will allow businesses to create identities, view their entire business history with the state, view notifications and alerts for services, quickly access information, and understand clearly the steps required to achieve their desired outcomes. We also anticipate that this portal will allow authorized government and business officials common access and records associated with individual businesses.

#### **2. BACKGROUND:**

Business users struggle to understand their regulatory obligations and compliance requirements obligations and are often frustrated when they are required to submit redundant information. When they cannot find practical guidance online, they seek alternatives, often calling customer support. These challenges take away precious time from their operations. By delivering a modernized Business Gateway solution, we can reduce the time required to start a business, improve compliance, lower customer support costs, and drive greater economic benefit for the state.

### **3. PROJECT DESCRIPTION**

#### **3.1. Design Principles**

Tennessee's vision is that a Business Gateway implementation would adhere to a number of design principles. These principles were developed by State and IT stakeholders and serve as priorities for evaluating and implementing new digital experiences for Tennessee residents, and in this case, our business users. These principles are as follows:

- Pathways to accessibility: Make services accessible to users of all abilities and disabilities.
- Trustworthiness is key: Build trust through transparent and secure design solutions.
- Put users at the center: Place the needs and goals of users at the center of the design process.
- The power of integration: Develop unified systems for enhanced efficiency, uniformity and streamlined operations.
- Pioneering solutions for the future: Explore new possibilities, challenge conventional thinking, and seek novel solutions.
- Intuitive interfaces for effortless interaction: Design intuitive and easy-to-understand interactions and interfaces.

#### **3.2. Goals and Objectives**

Based on the information provided within this RFI, respondents are asked to submit a proposed solution, to include both architectural components, implementation methodology, schedule, and high-level costs related to any development of components outlined in the recommended solution.

### **3.2.1. Implementation Strategy**

The State believes a phased implementation would more quickly provide services that would improve a business owners experience when working with the State. With this approach, the State proposes three releases. Each release is designed to lay the foundation for subsequent releases and provide service enhancements that will ultimately result in a seamless experience for all users of the Business Gateway. Following is an outline of each of the proposed releases.

**Release 1:** The goal of the first release is to enable users to find and engage with needed services in an aggregated experience.

Users will be able to: (1) browse and learn about available services. These services will be organized by their phase in the business lifecycle; (2) review standard checklists of services required to start a business in Tennessee; (3) search for services by keyword; (4) request support from the appropriate agency.

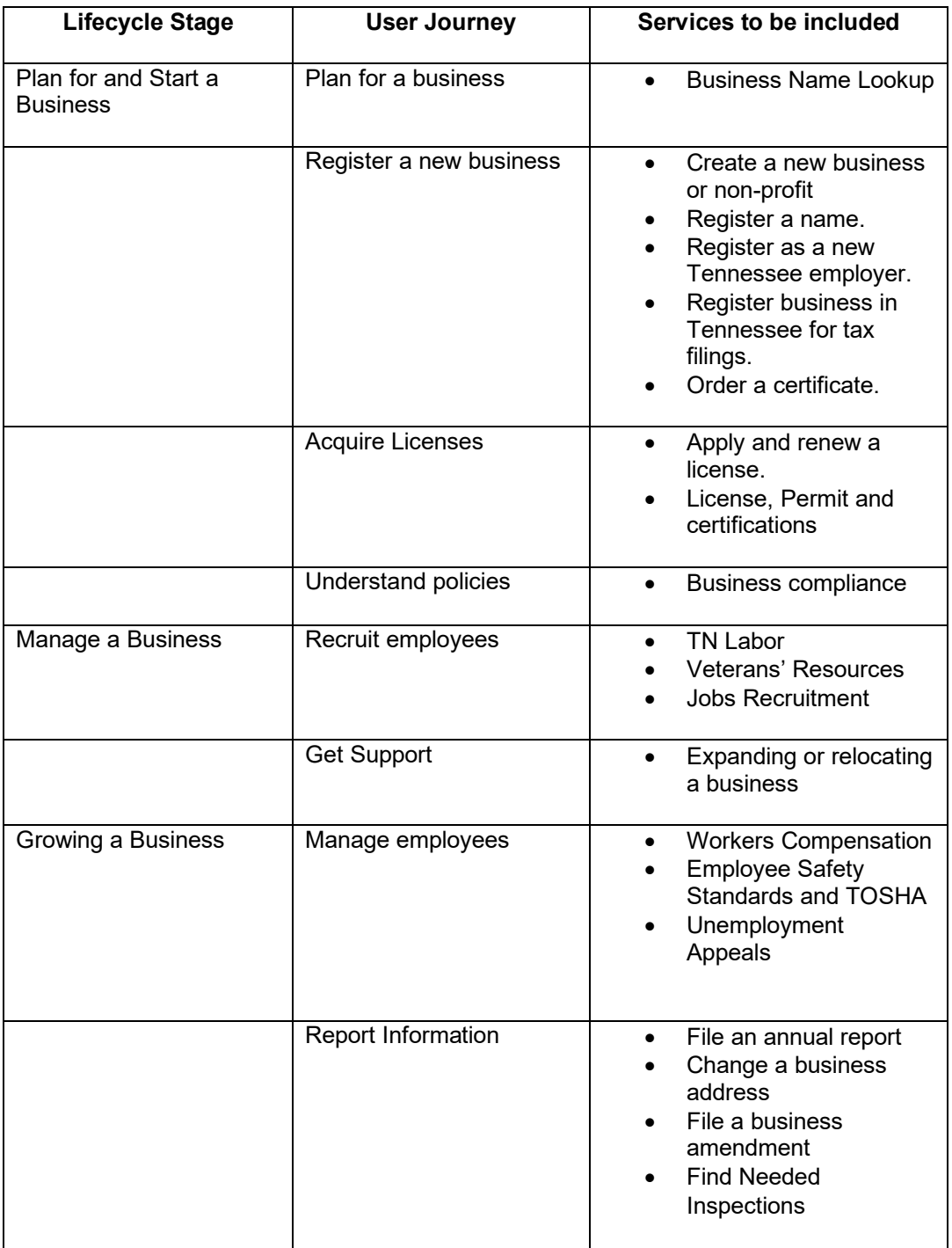

Table 1: Release 1 Outline

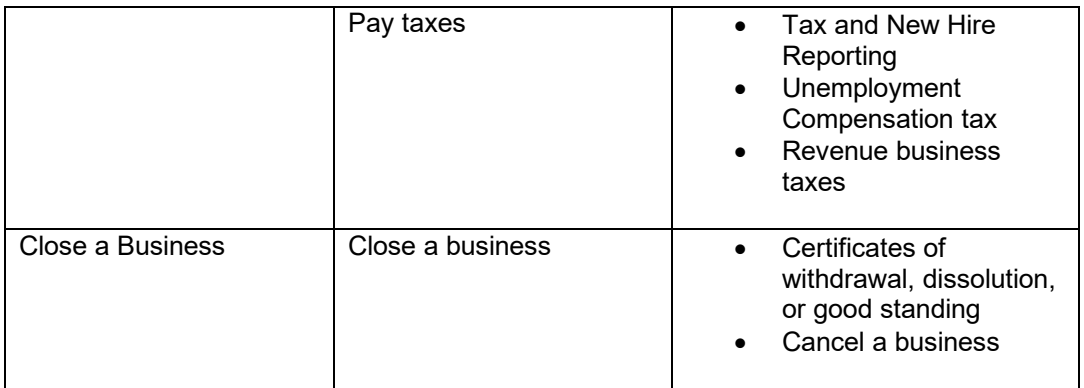

Epics and Features: Building the basics by compiling access to key resources in a central, easy-to-navigate web portal (Expected Timeline 1-4 months)

Table 1.a: Release 1 Epics and Features:

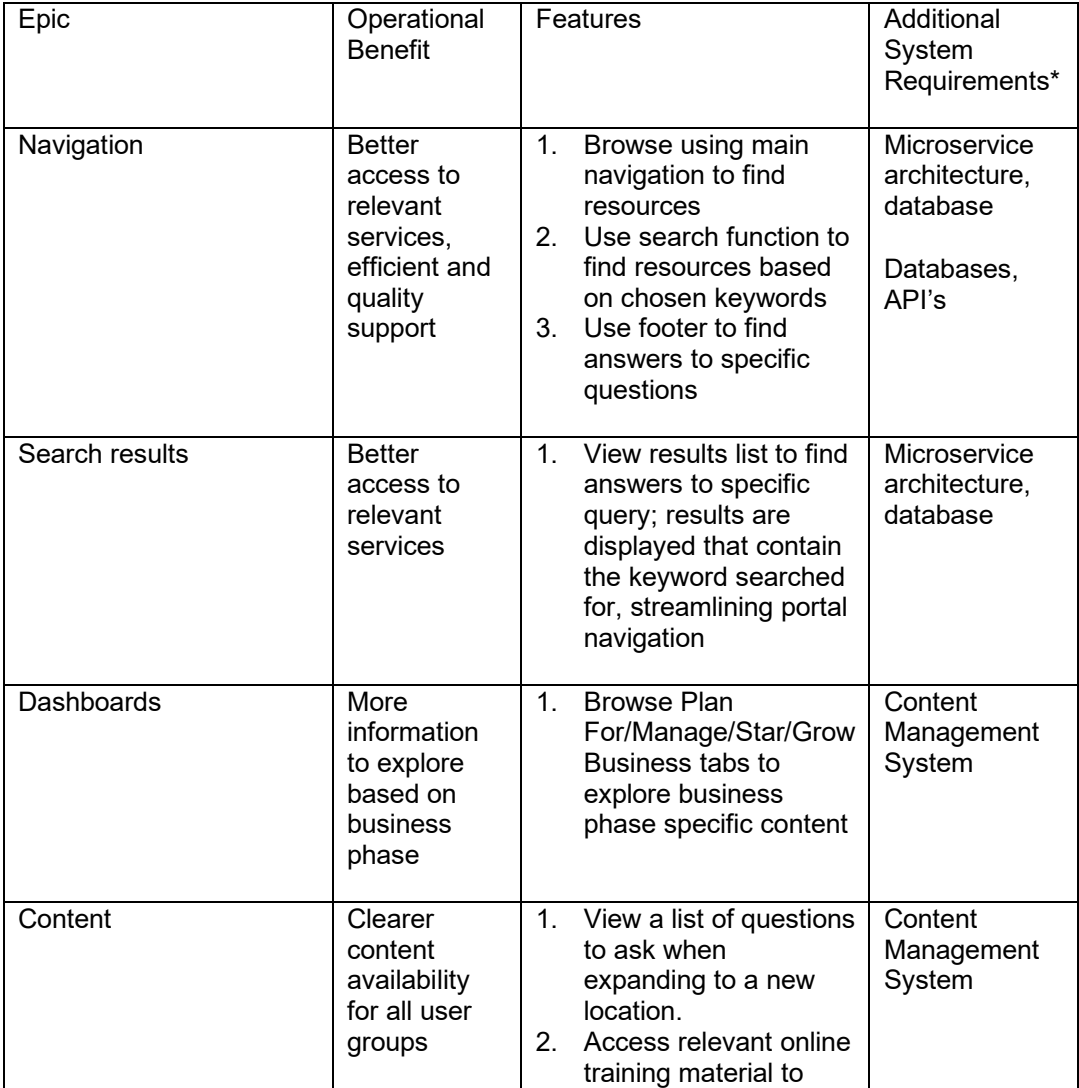

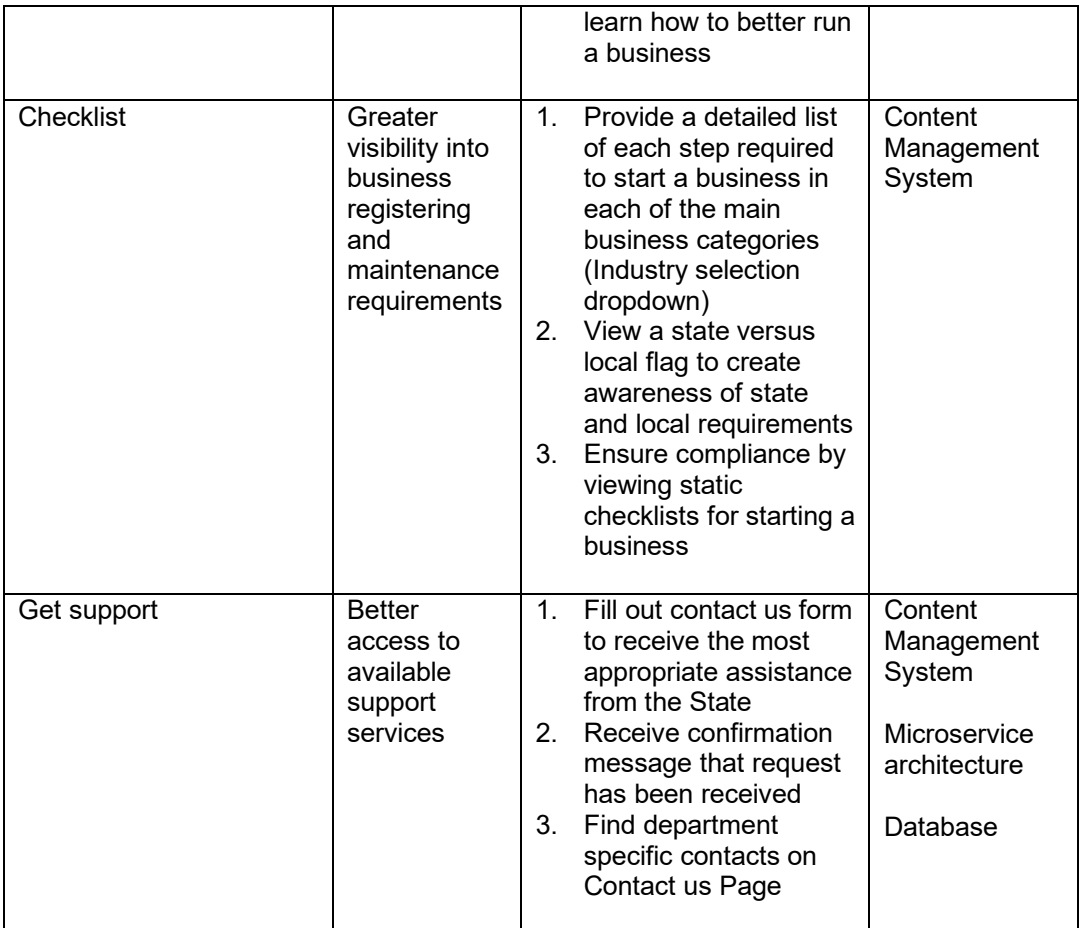

**3.2.2. Release 2:** The goal of the second release is to provide a personalized experience and enable users to track progress.

Users will be able to: (1) set up and sign into their account; (2) keep track of progress when opening a business using a dynamic checklist; (3) review recommended services based on current business needs; (4) see procurement opportunities that their business may be eligible to participate in.

Table 2: Release 2 Outline

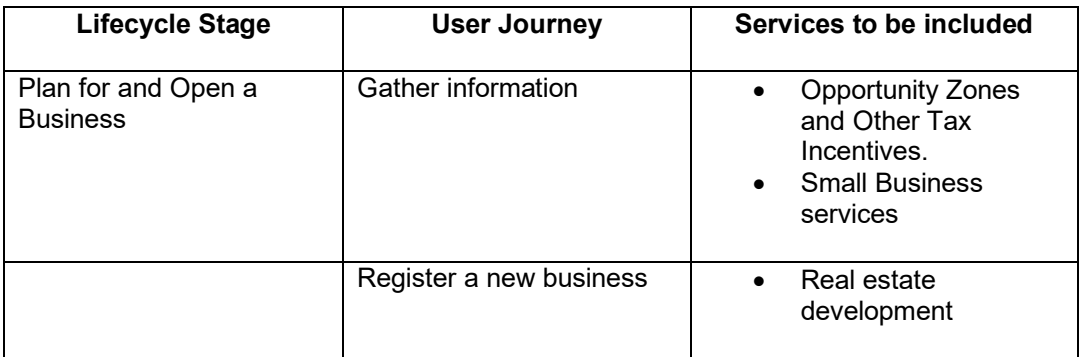

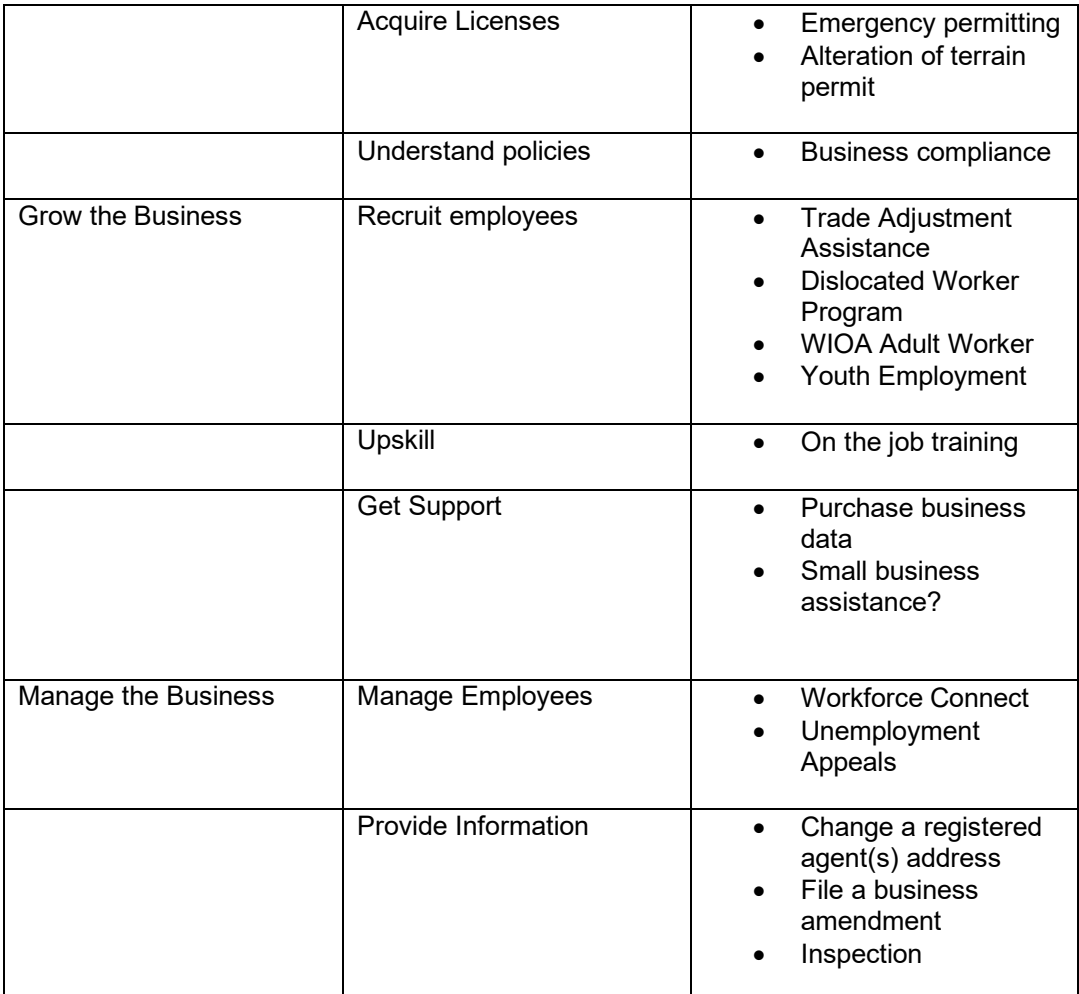

Epics and Features: Building the basics by compiling access to key resources in a central, easy-to-navigate web portal (Expected Timeline 1-12 months)

Table 2a: Release 2 Epics and Features

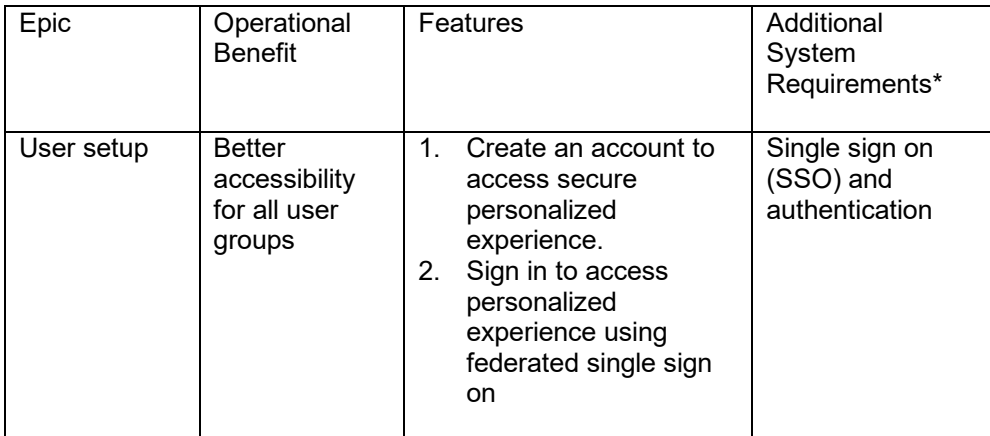

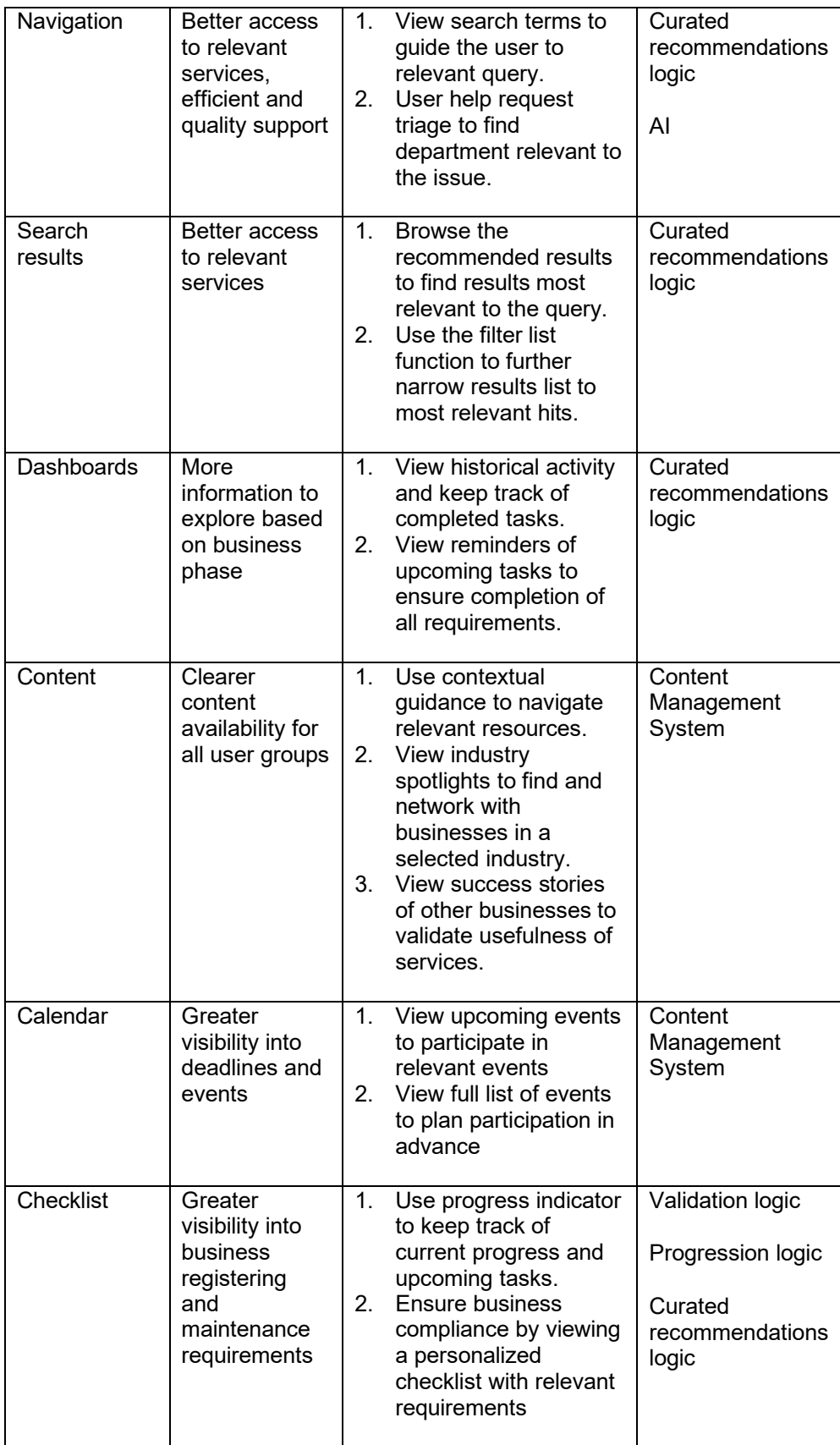

**3.2.3. Release 3:** The goal of the third release is to increase user efficiency further through strategic integrations.

Users will be able to: (1) find services through AI-powered chat, search, and questionnaires; (2) autofill forms using information populated by other state services leveraging SSO; (3) enable notifications for status updates, event reminders, and more; (4) calculate tax withholding estimates related to employees.

Epics and Features: Refine and digitize -Refine and improve gateway functionality through integrations with State services (Technical discovery required to determine feasibility of some potential Release 3 features)

| Epic              | Operational<br><b>Benefit</b>                                                        | Features                                                                                                    | Additional<br>System<br>Requirements*                                            |
|-------------------|--------------------------------------------------------------------------------------|----------------------------------------------------------------------------------------------------|----------------------------------------------------------------------------------|
| User setup        | <b>Better</b><br>accessibility<br>for all user<br>groups                             | 1.<br>Manage notification<br>settings to ensure the<br>user is only notified<br>when relevant.<br>2.<br><b>Expand Single Sign</b><br>On to enable access<br>to all identified state<br>agencies.<br>3.<br>Access other<br>Tennessee systems<br>directly from the portal<br>using Single Sign On | Content<br>Management<br>System<br>Single Sign On<br>(SSO) and<br>Authentication |
| Navigation        | <b>Better access</b><br>to relevant<br>services,<br>efficient and<br>quality support | Use content tracking<br>1.<br>to view the same<br>content as the last<br>session in the portal                                                                                                    | Database                                                                         |
| Search<br>results | Better access<br>to relevant<br>services                                             | Customize the order of<br>1.<br>the sort list of search<br>results                                                                                                    | Curated<br>recommendations<br>logic                                              |
| <b>Dashboards</b> | More<br>information to<br>explore based<br>on business<br>phase                      | 1.<br>Answer questionnaire<br>to discover steps to<br>get started.<br>Receive notifications<br>2 <sub>1</sub><br>of available services.                                                                                                    | Curated<br>recommendations<br>logic                                              |
| Content           | Clearer<br>content<br>availability for<br>all user groups                            | 1.<br>Use of a cost/tax<br>withholding calculator<br>to estimate the cost<br>and required tax<br>withholding for the                                                                                                    | Content<br>Management<br>System                                                  |

Table 3: Release 3 Outline, Epics and Features

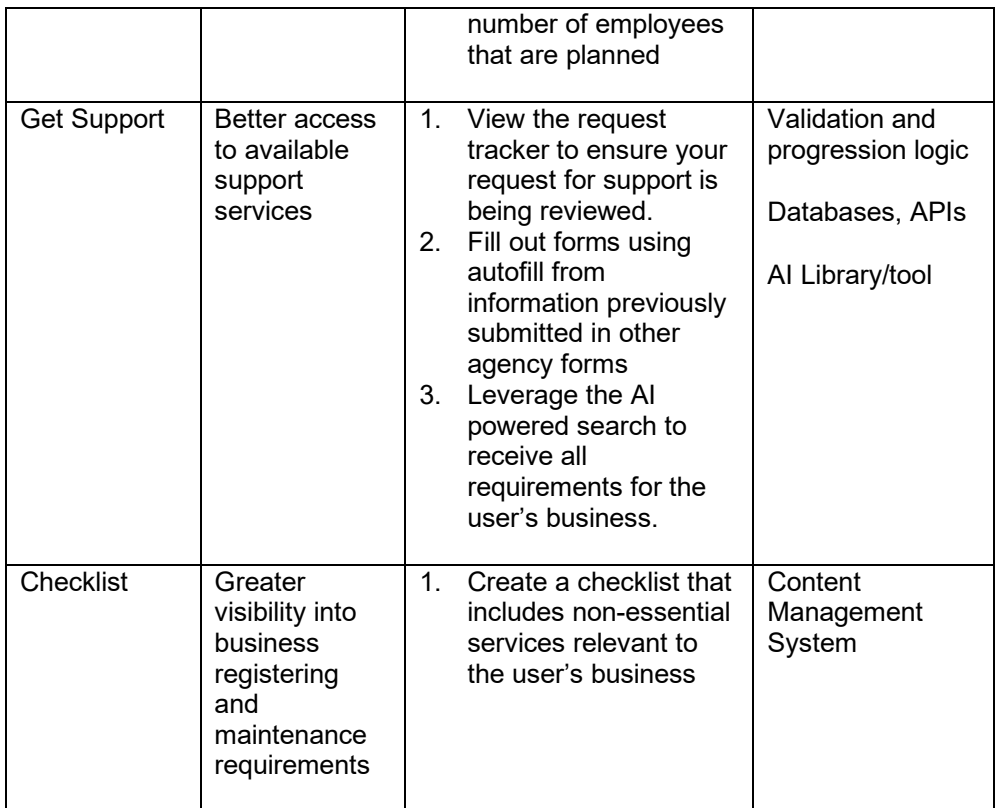

## **3.3 USER STORIES**

Following is a list of user stories captured in discussions with various stakeholders. Though not exhaustive, these stories can provide a better understanding of the must-have features to be provided in the solution. It is expected that these user stories provide the basis for developing a comprehensive set of journey maps that describe the user experience for each role. For more information and context on use cases, see Attachment A, Process Flows.

Table 4: User Story Description Table

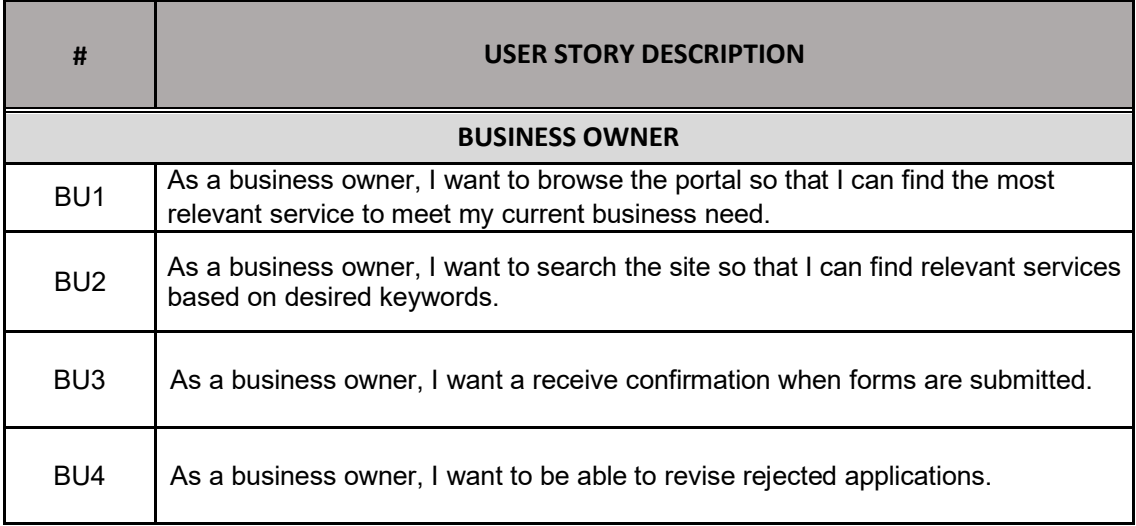

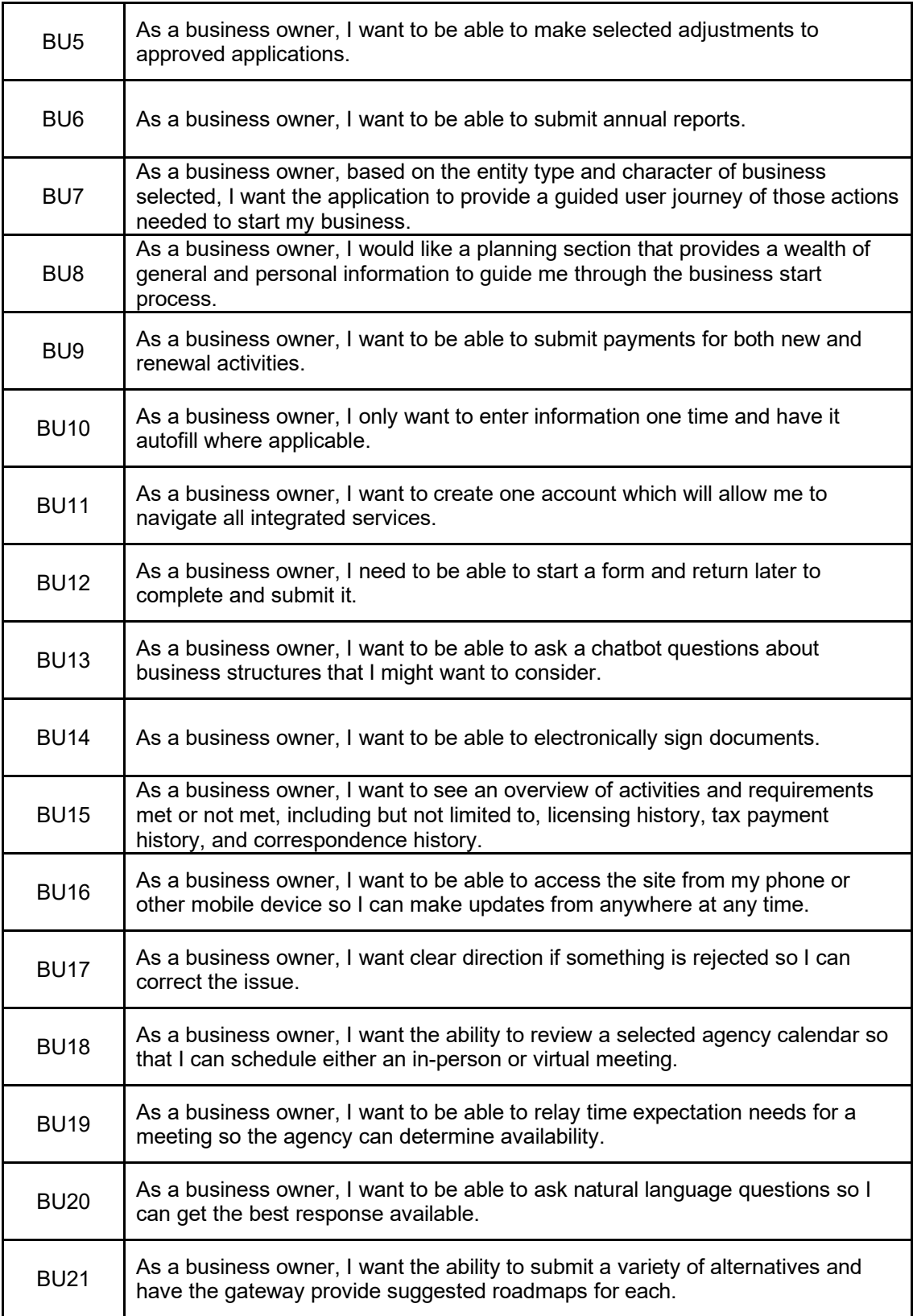

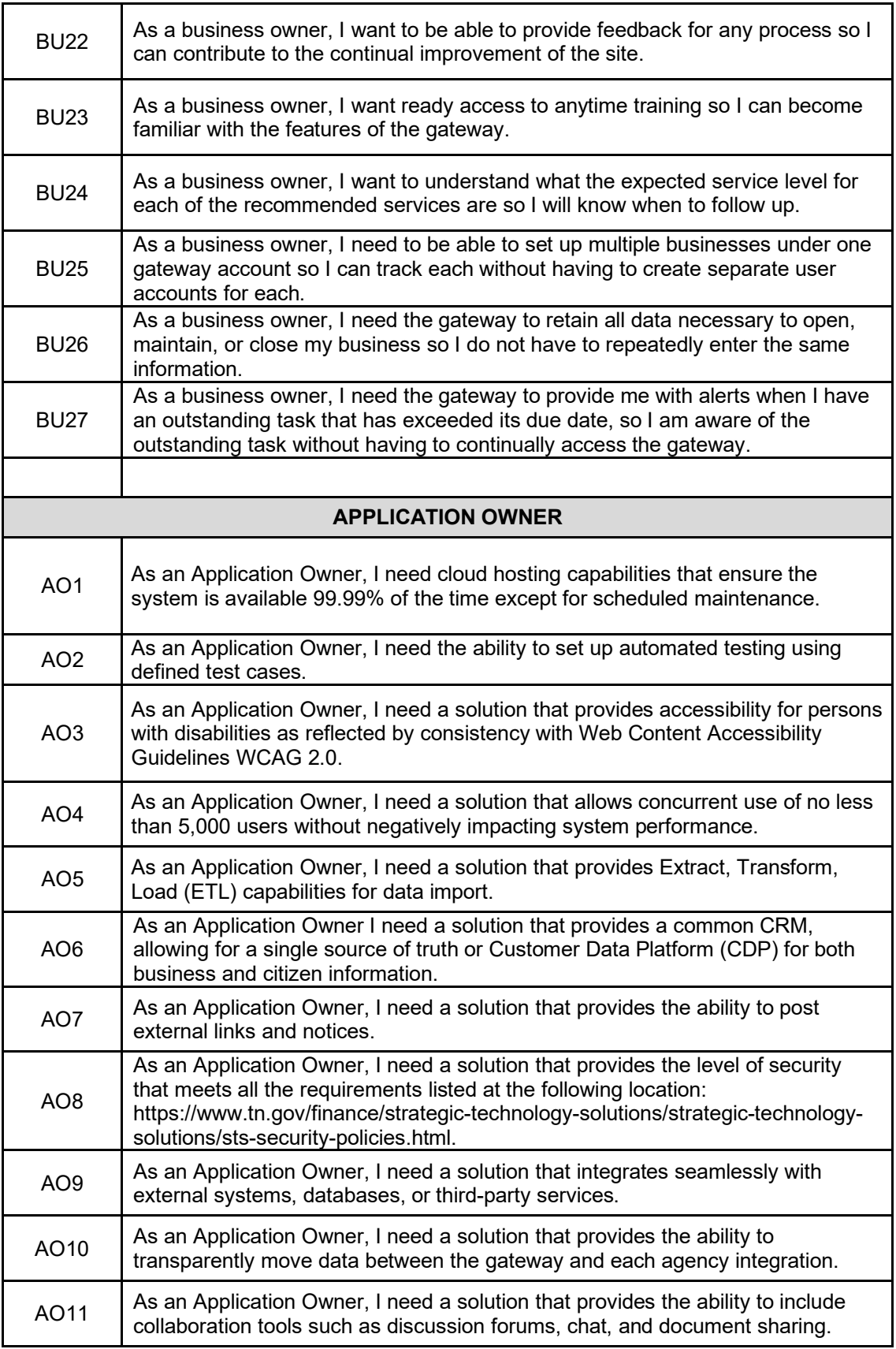

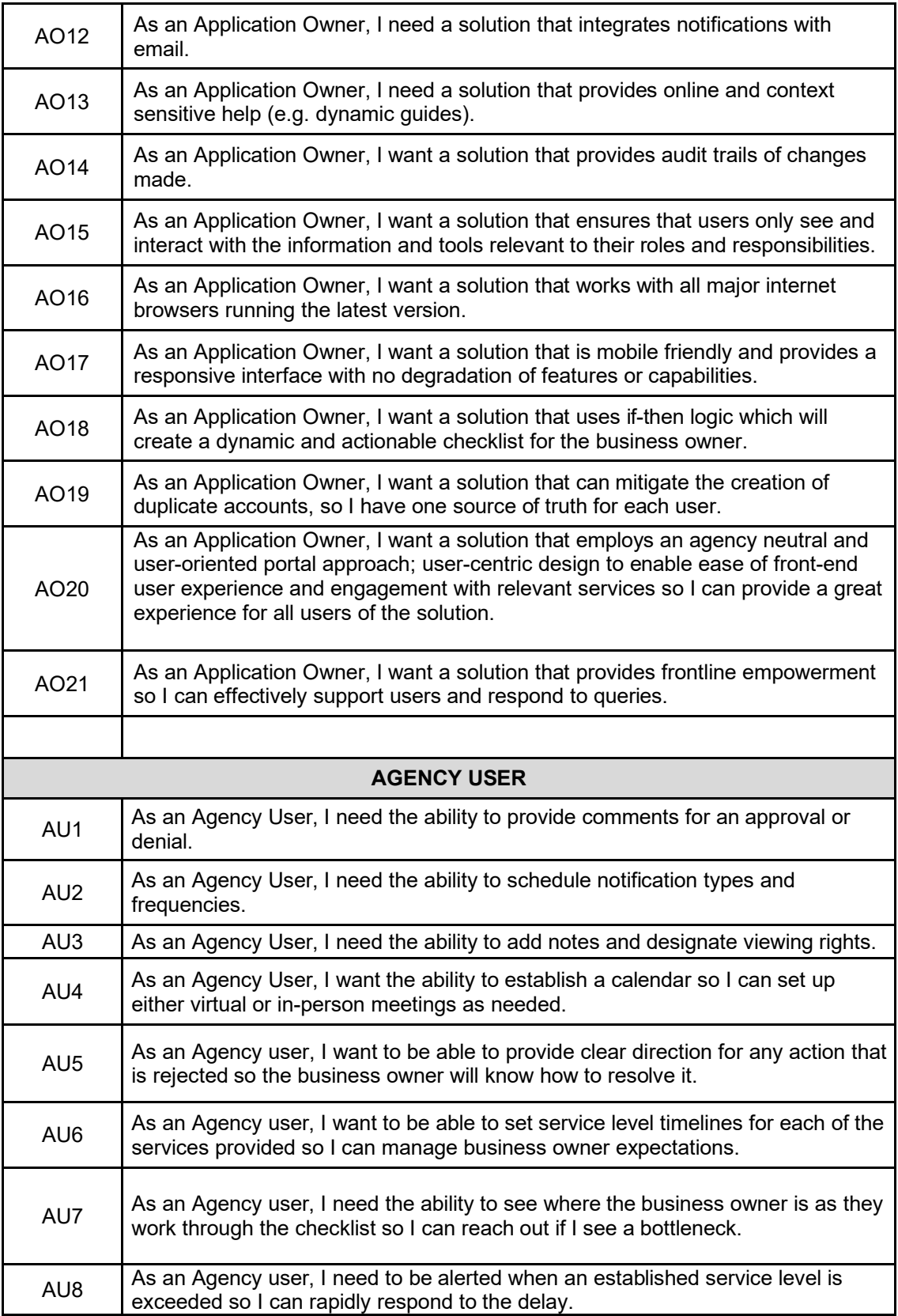

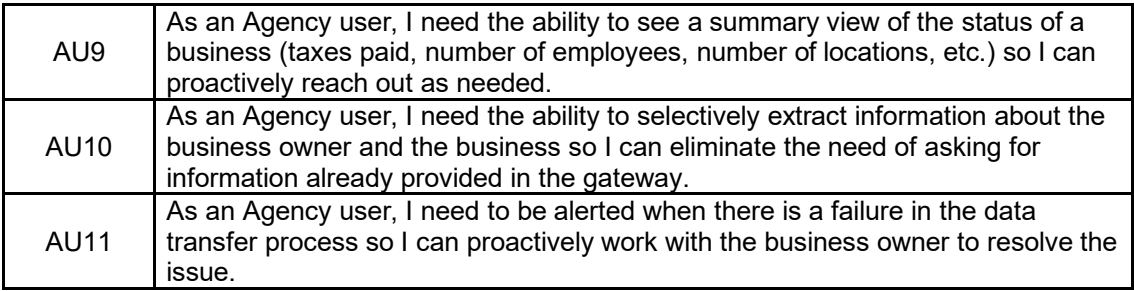

### **3.4 ARCHITECTURE**

The Business Gateway Solution should enable Tennesseans and Business Owners to seamlessly conduct transactions electronically for business creation and management with all involved State Departments in a single transaction. Ease of use and value to the Residents and Business Owners should be paramount.

#### **3.4.1. Business Architecture**

Business Process for all involved State Departments should be documented and transparent, along with new process to enable the Business Gateway. Opportunities for process improvement to aide in the Business Gateway workflows and information processing should be considered where it can promote additional value and ease of use.

#### **3.4.2. Application Architecture**

Application Architecture should be comprised of modern Operating System agnostic frameworks where possible while leveraging integration layer methodologies such as API Gateway to enable standardized calls and data layer access. The UI should present a well-designed, easy to use interface across multiple devices. Application modules and workflows should be developed according to best practice to enhance simplicity and efficiency for the application. The application should be scalable, taking advantage of modern technology performance enhancements for maximum value.

#### **3.4.3. Data Architecture**

Data is an asset to the State of Tennessee and should be protected, discoverable, managed, and reportable. Decoupled data across State Departments may present a challenge and necessitate the need of Master Data Management. Decoupled data sources should be evaluated for opportunity to align with structure and management to present for example, a unified backup schedule for conformity.

#### **3.4.4. Technology Architecture**

Technology platforms are rapidly changing and evolving. Modern technology architectures should be evaluated for best fit and should seamlessly enable all requirements of the various sections within this Architecture Description to function. The State of Tennessee owns several industry standard options such as traditional Datacenter hosting, Amazon Web Services, and Microsoft Azure, and ServiceNow. The technology platform should be scalable at multiple levels taking advantage of modern technology performance enhancements for maximum value.

#### **3.4.5. Security Architecture**

A vendor must integrate with the State of Tennessee's security suite. The Enterprise Information Security Policy should be always conformed with. Vendors should expect integration into TN's Logging, SEIM, and content filtering tools. Integration with State of TN's IAM solution will also be required. Authentication and authorization should be compliant with EISP Policy and Role Based Access Controls should be leveraged to enable Least Privilege. Considering this new solution will be integrated with existing

solutions a Business Impact Analysis (BIA) should be completed on the Business Gateway, and subsequently the existing solutions should be re-baselined for conformity. A robust disaster recovery design and planning effort should be included.

#### **3.4.6. Conceptual Architecture**

User Experience Security Federated Identity Provider - Citizen Identity Validation Business Gateway - NWD - WebApp Business Gateway - NWD - Mobile Payment Processing Logging Role Based Access Controls **Role Based Access Controls** Vendor Antivirus New Business Data Submit **Renew Business** New Business Data Submit Renew Business Content Filtering Update/Modify Business Update/Modify Business Dissolve Dissolve **Business Business** Status Tracker Pay Status Tracker Pay Integration Layer - API Gateway Agency A-N App Layer exposed by APIs NWD-Data Layer Agency A Agency B Agency C Master Data Visualization and Reporting Management Agency A-N Data Layer exposed by APIs Database A Database B MDM Agency A Agency B Agency C

Table 5: Conceptual Architecture Example

A key element of the Tennessee Business Gateway is to provide a seamless and dynamic experience for the business owner. Based on the entity type, location and form of business entered, the application will provide a directed guide when starting, maintaining, or closing a business. As part of discovery, key services provided by State agencies were identified. The following services outlined may be a starting point for the portal:

Table 6: Services Provided by State Agencies

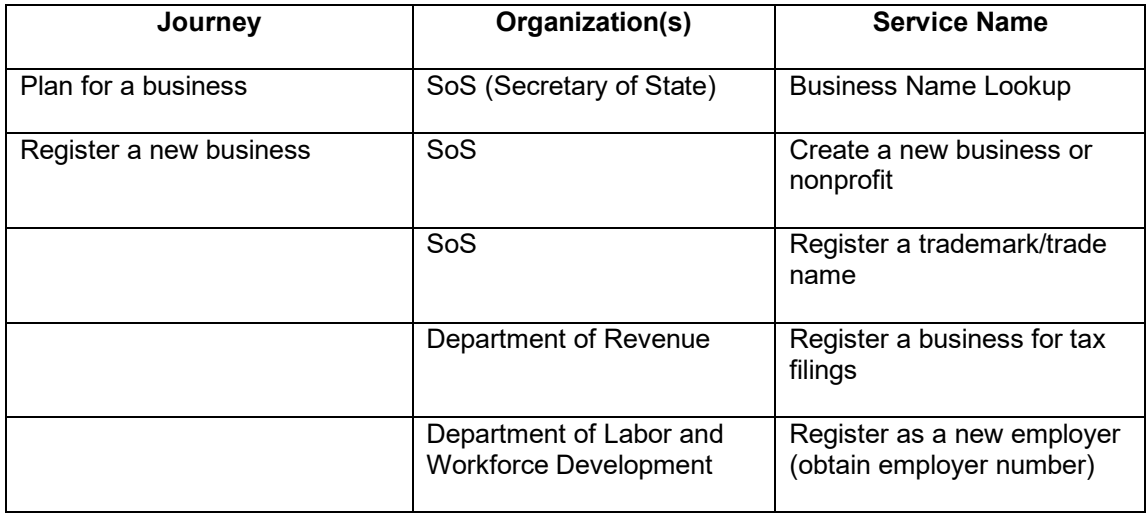

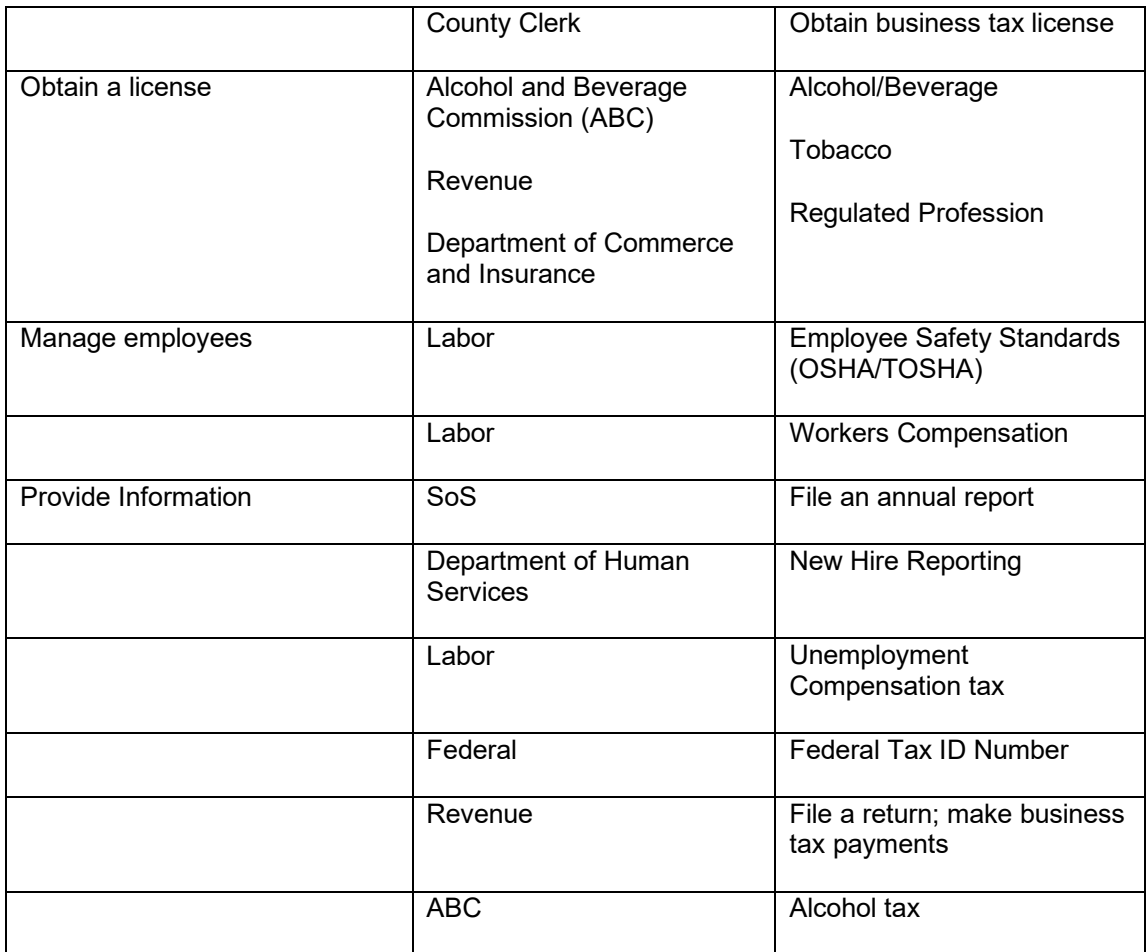

### **4. COMMUNICATIONS:**

4.1. Please submit your RFI response to:

Renee Christiansen, Business Operations Lead Department of Finance & Administration Strategic Technology Solutions (STS) [Renee.Christiansen@tn.gov](mailto:Renee.Christiansen@tn.gov)

4.2 Please contact the Department of Finance & Administration with any questions regarding this RFI. The main point of contact is:

Renee Christiansen, Business Operations Lead Department of Finance & Administration Strategic Technology Solutions (STS) [Renee.Christiansen@tn.gov](mailto:Renee.Christiansen@tn.gov)

4.3 Please reference RFI # 31701-03463 with all communications to this RFI.

### **5. RFI SCHEDULE OF EVENTS:**

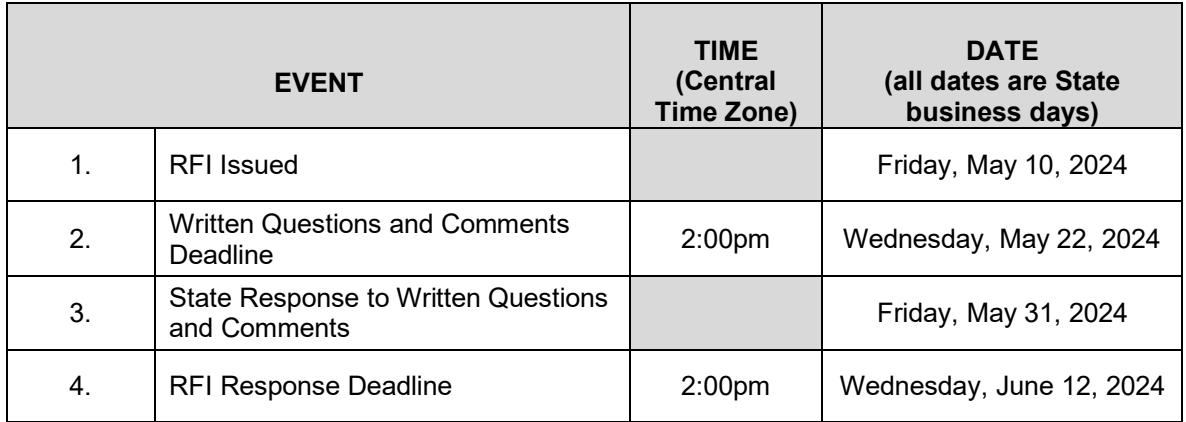

## **6. GENERAL INFORMATION:**

- 6.1. Please note that responding to this RFI is not a prerequisite for responding to any future solicitations related to this project and a response to this RFI will not create any contract rights. Responses to this RFI will become property of the State.
- 6.2. The information gathered during this RFI is part of an ongoing procurement. In order to prevent an unfair advantage among potential respondents, the RFI responses will not be available until after the completion of evaluation of any responses, proposals, or bids resulting from a Request for Qualifications, Request for Proposals, Invitation to Bid or other procurement method. In the event that the state chooses not to go further in the procurement process and responses are never evaluated, the responses to the procurement including the responses to the RFI, will be considered confidential by the State.
- 6.3. The State will not pay for any costs associated with responding to this RFI.
- 6.4. The State may request Oral Presentations from RFI respondents.
- 6.5. Responses should be prepared, with emphasis on completeness and clarity, and should NOT exceed twenty-five (25) pages in length. Responses, as well as any reference material presented, must be written in English, and must be written on standard 8 1/2" x 11" pages and all text must be at least a 12-point font. All pages must be numbered.

## **7. INFORMATIONAL FORMS:**

The State is requesting the following information from all interested parties. Please fill out the following forms:

### **RFI #31701-03463**

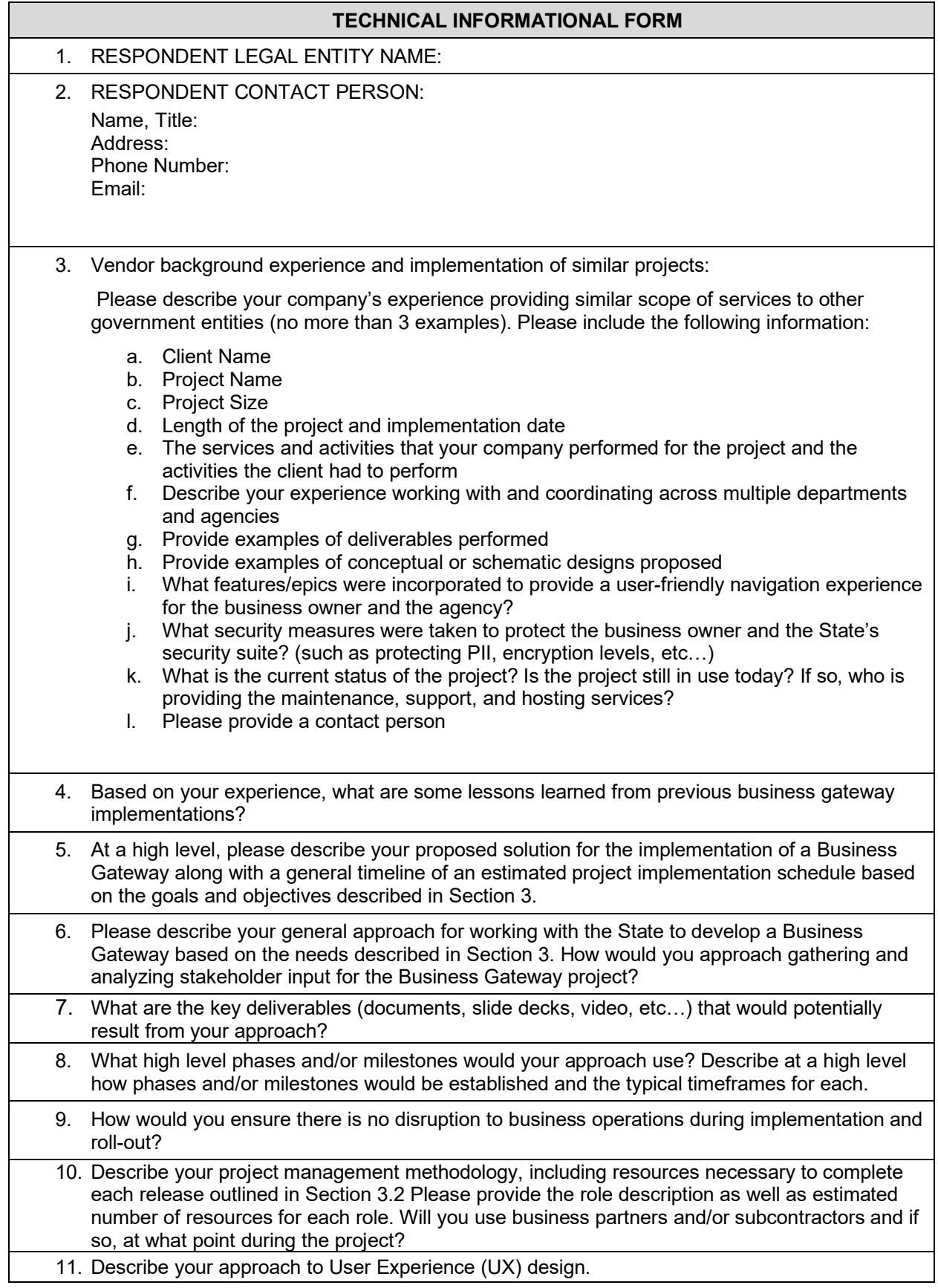

- 12. Explain your approach to establishing citizen identity for the purposes of the Business Gateway incorporating the State's vision as seen in table 3.2.1 13. Architecture: a. Describe in detail your approach to information architecture to support a 360-degree view as modeled in Table 5.
	- b. Describe in detail the system architecture required to support the State's architectural principles outlined in Section 3.4. Architecture.
	- 14. Please elaborate on how you would utilize AI (Artificial Intelligence) to improve the user experience in the Business Gateway.
	- 15. Describe any potential challenges, issues or risks associated with your approach and proposed solution to implementing a business gateway and ways to mitigate that risk. Identify and recommend any other components that need to be included in Section 3.0. Are there any other approaches you might recommend to your solution?

### **COST INFORMATIONAL FORM**

- 1. Describe what pricing units you typically utilize for similar services or goods (e.g., per hour, each, etc.:
- 2. What is the typical price range for implementing a solution of this size and scope as referenced in this RFI?
- 3. Describe the typical price range for hourly/daily services outside the scope of implementation, maintenance, and support,

3.a. Describe which services are billed hourly/daily (*e.g.,* project change requests, customizations, configuration management)

3.b. Describe the typical range for hourly/daily rates by resource (*e.g.,* database administrator, business analyst, project manager.

4. What licenses and/or subscription fees or hosting fees will be needed to build, operate and maintain the business gateway?

### **ADDITIONAL CONSIDERATIONS**

1. Please provide input on alternative approaches or additional aspects to consider that might benefit the State:

## **Starting a Business in TN – Current State Category 1: Getting Started**

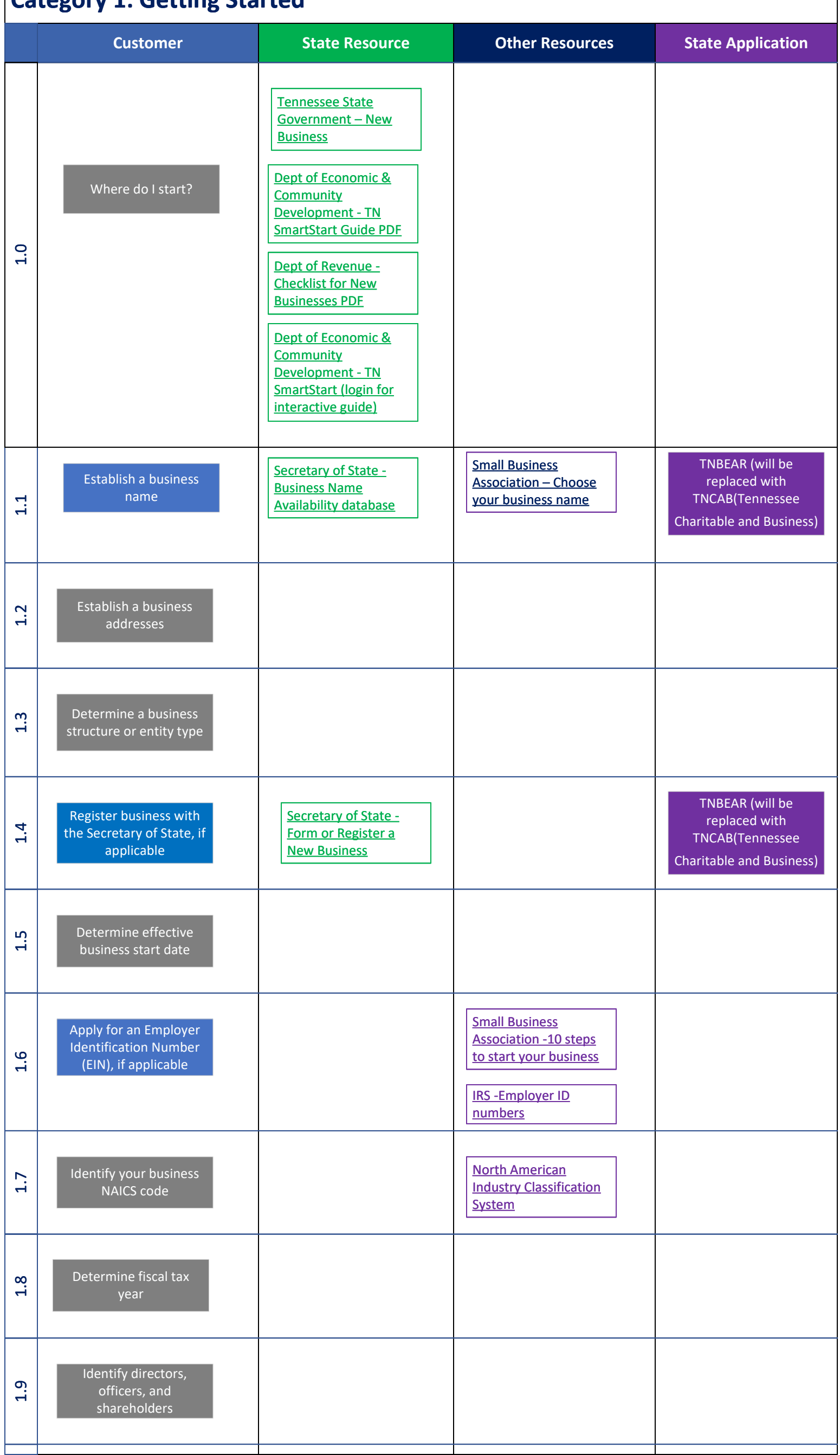

# **Starting a Business in TN – Current State Category 2: Licenses and Permits**

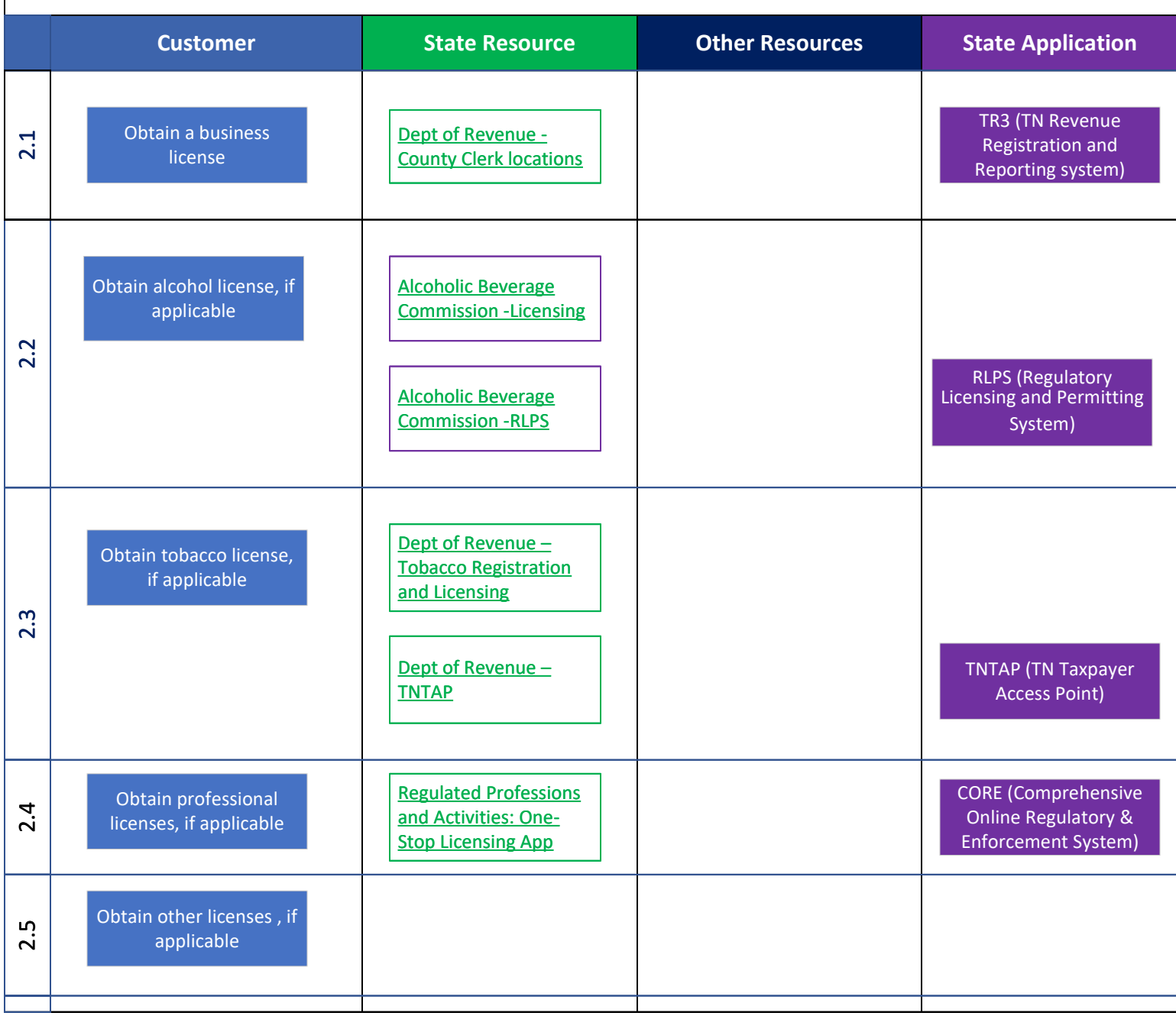

## **Starting a Business in TN – Current State Category 3: Establish Tax Accounts**

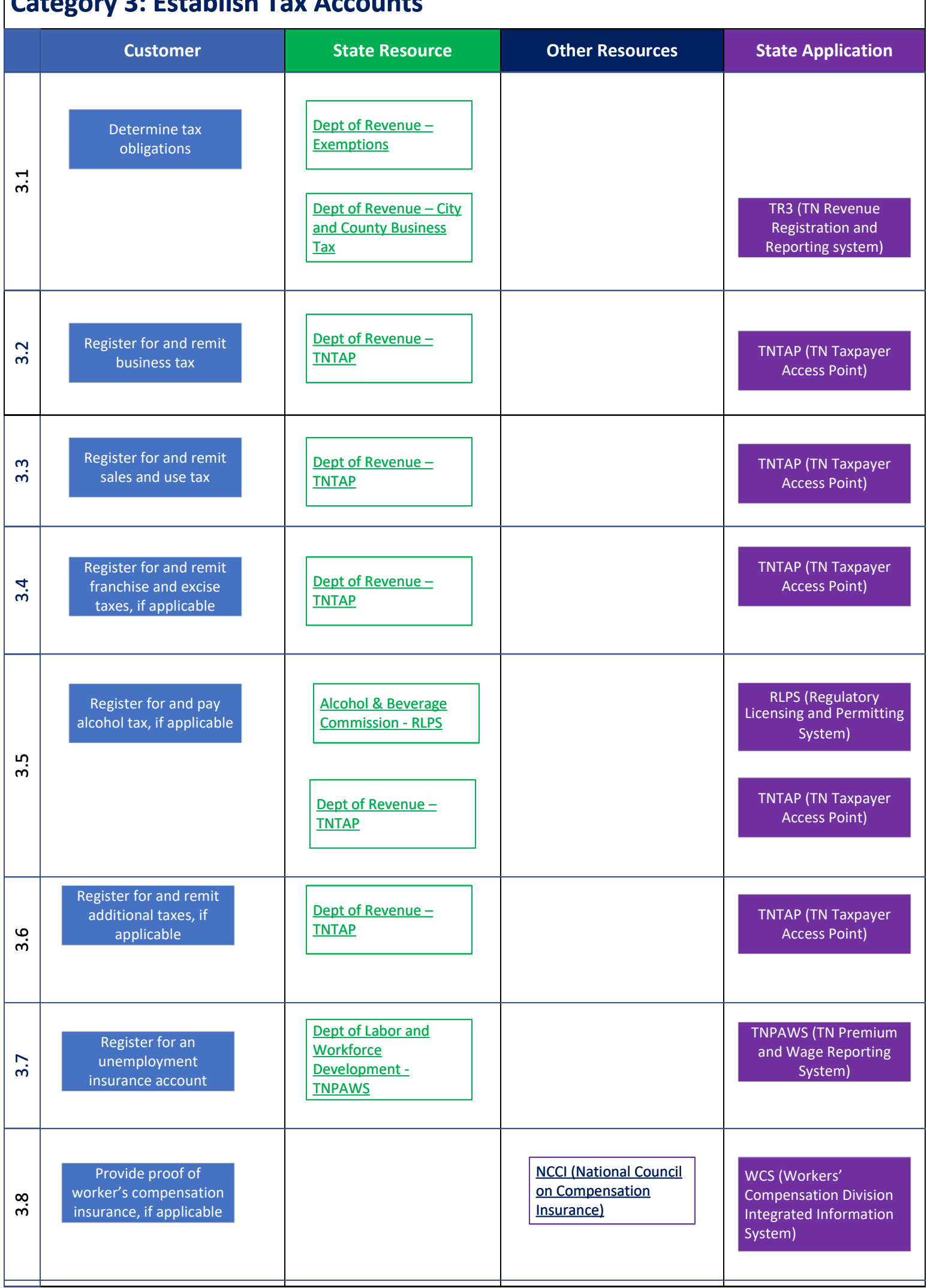

## **Starting a Business in TN – Current State Category 4: Employees**

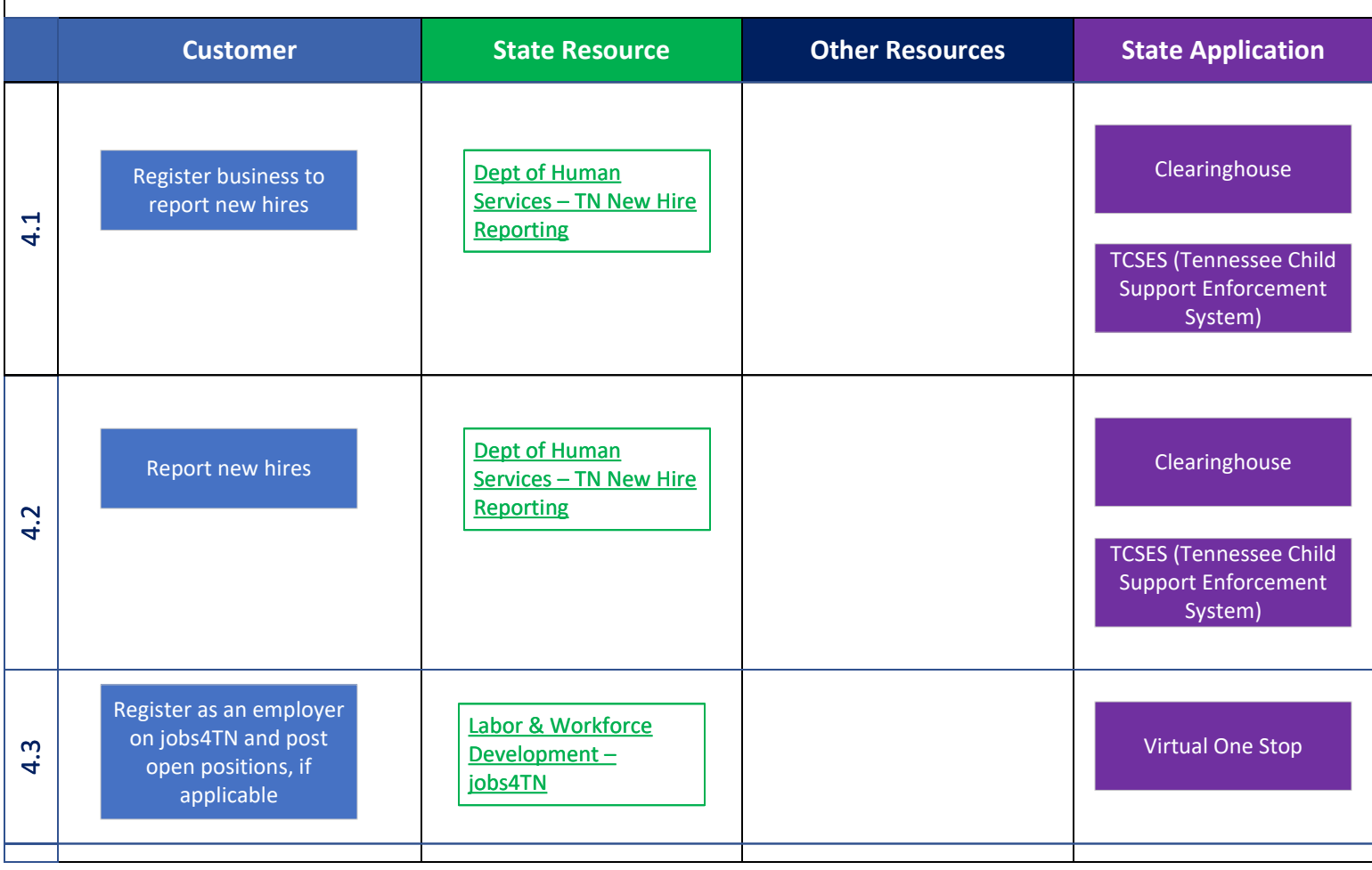

# **Managing a Business iin TN –Current State Category 1 Licensing and Permitting**

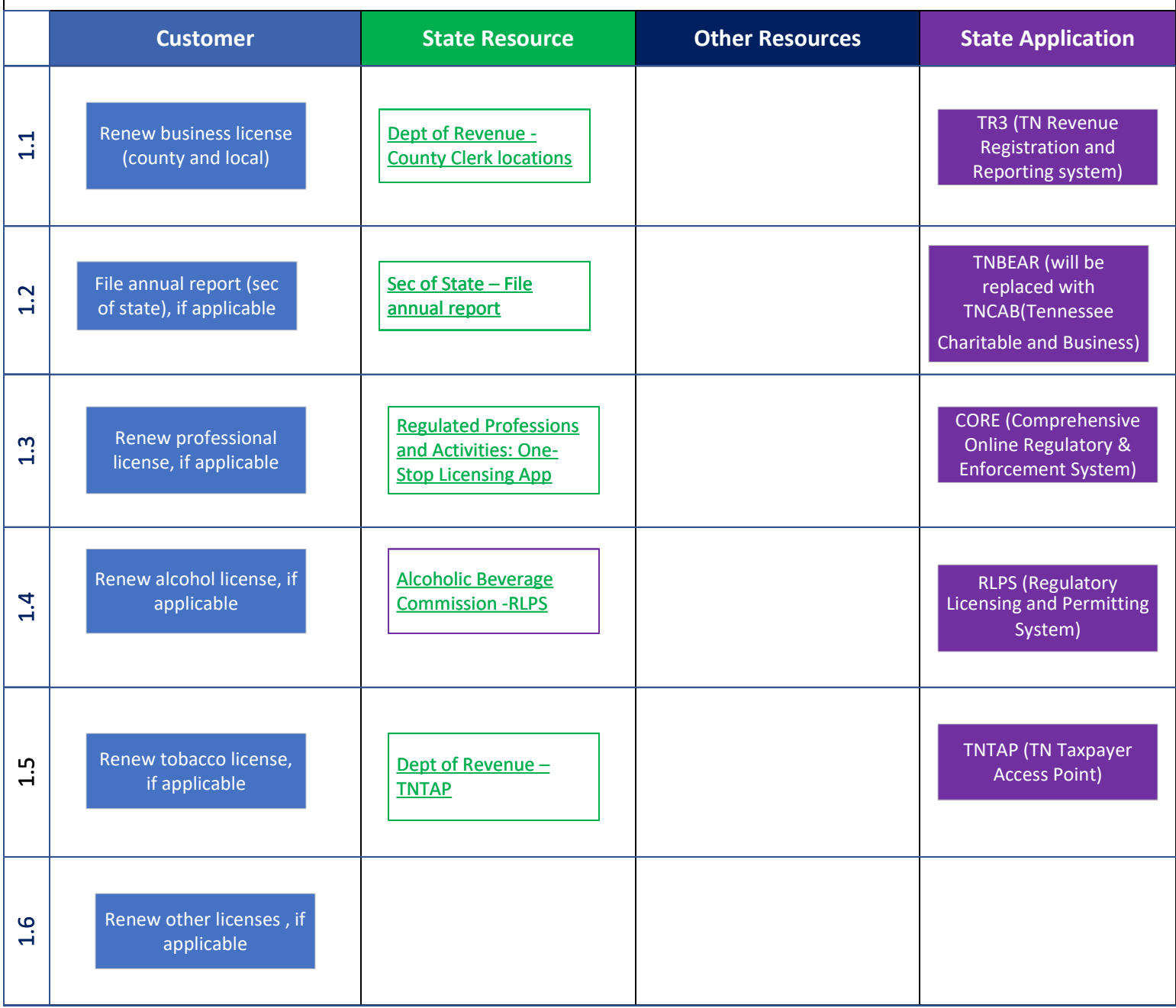

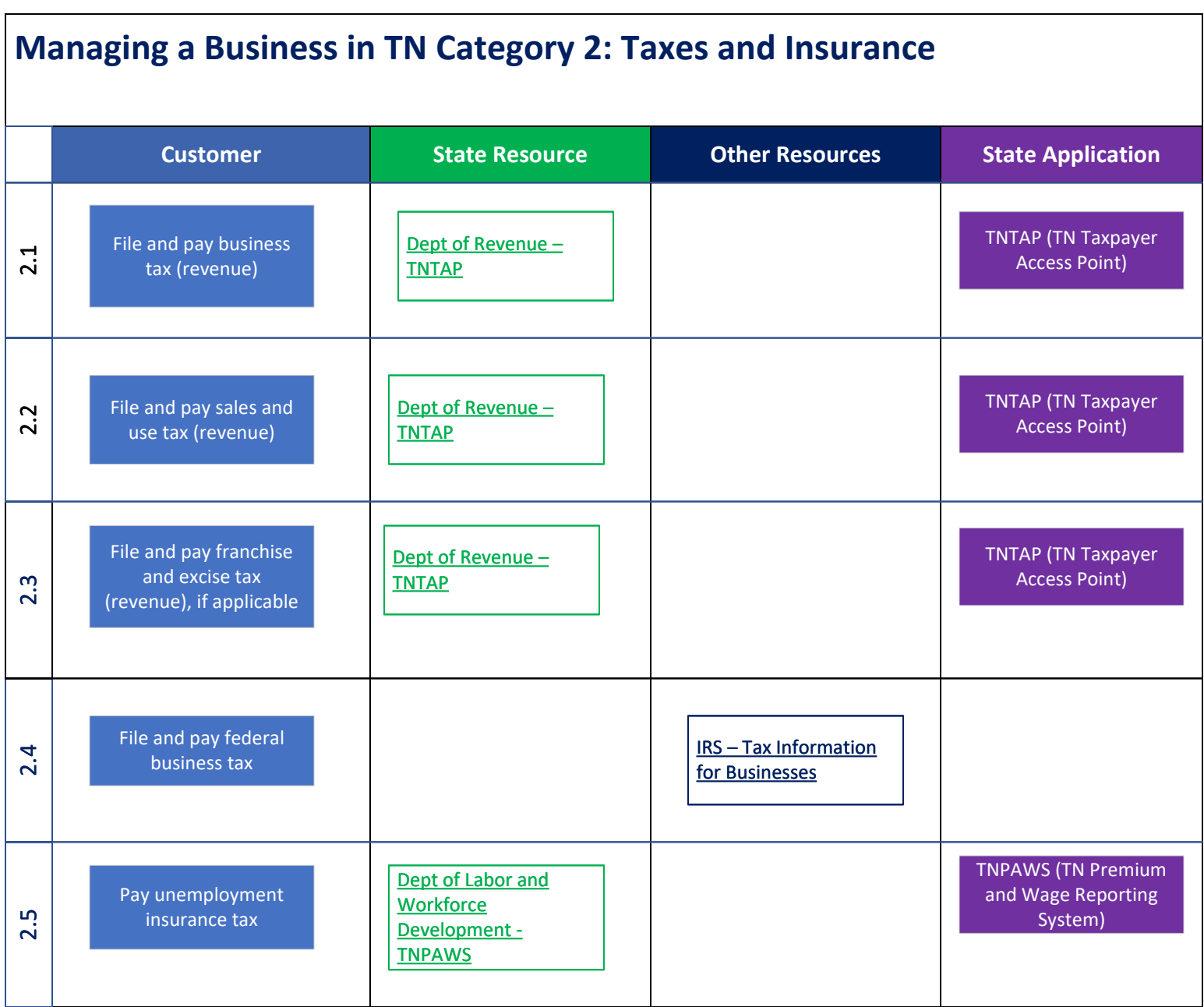

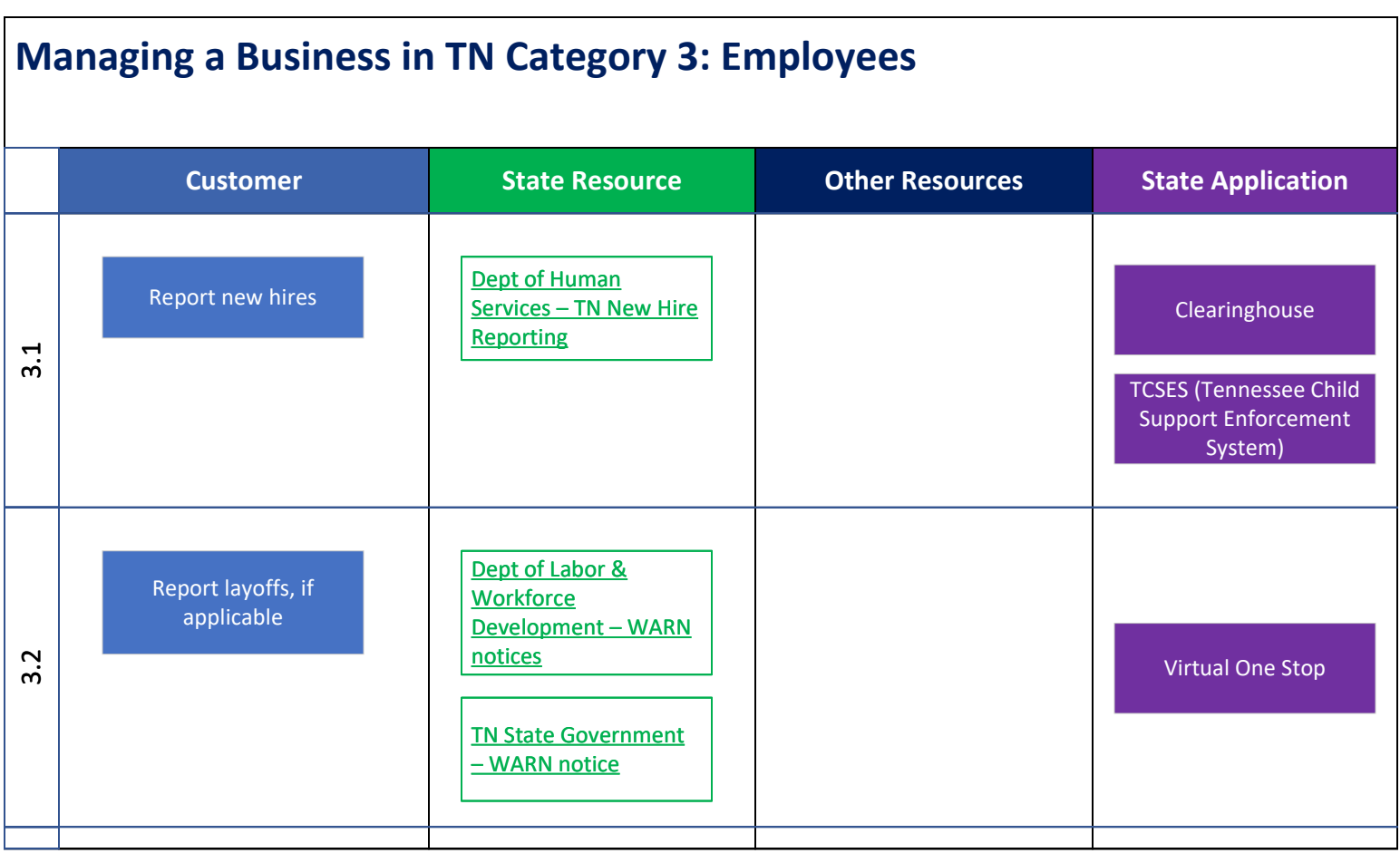

# **Closing a Business in TN – Current State Category 1: Taxes**

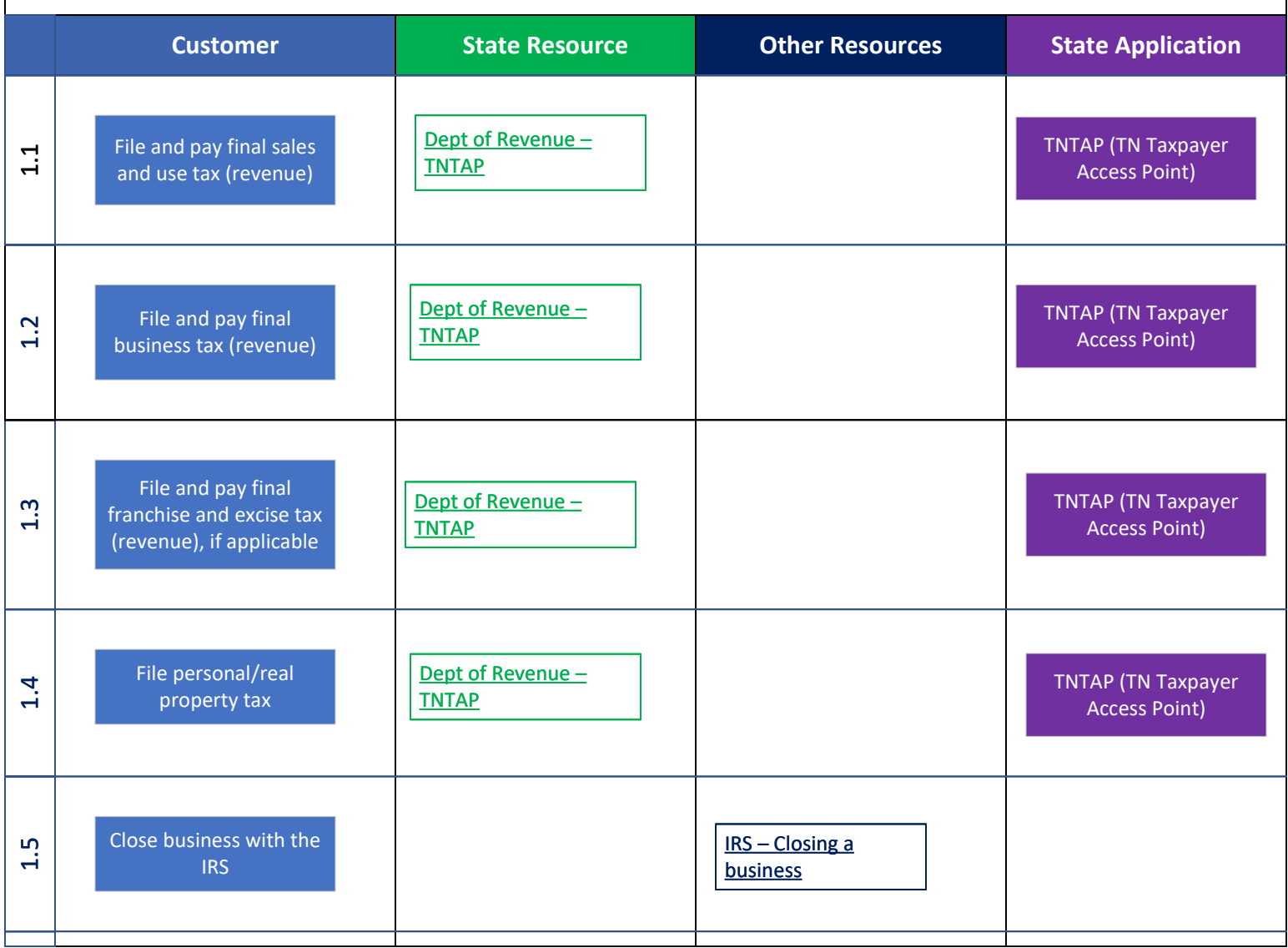

## **Closing a Business in TN – Current State Category 2: File Closing Documents**

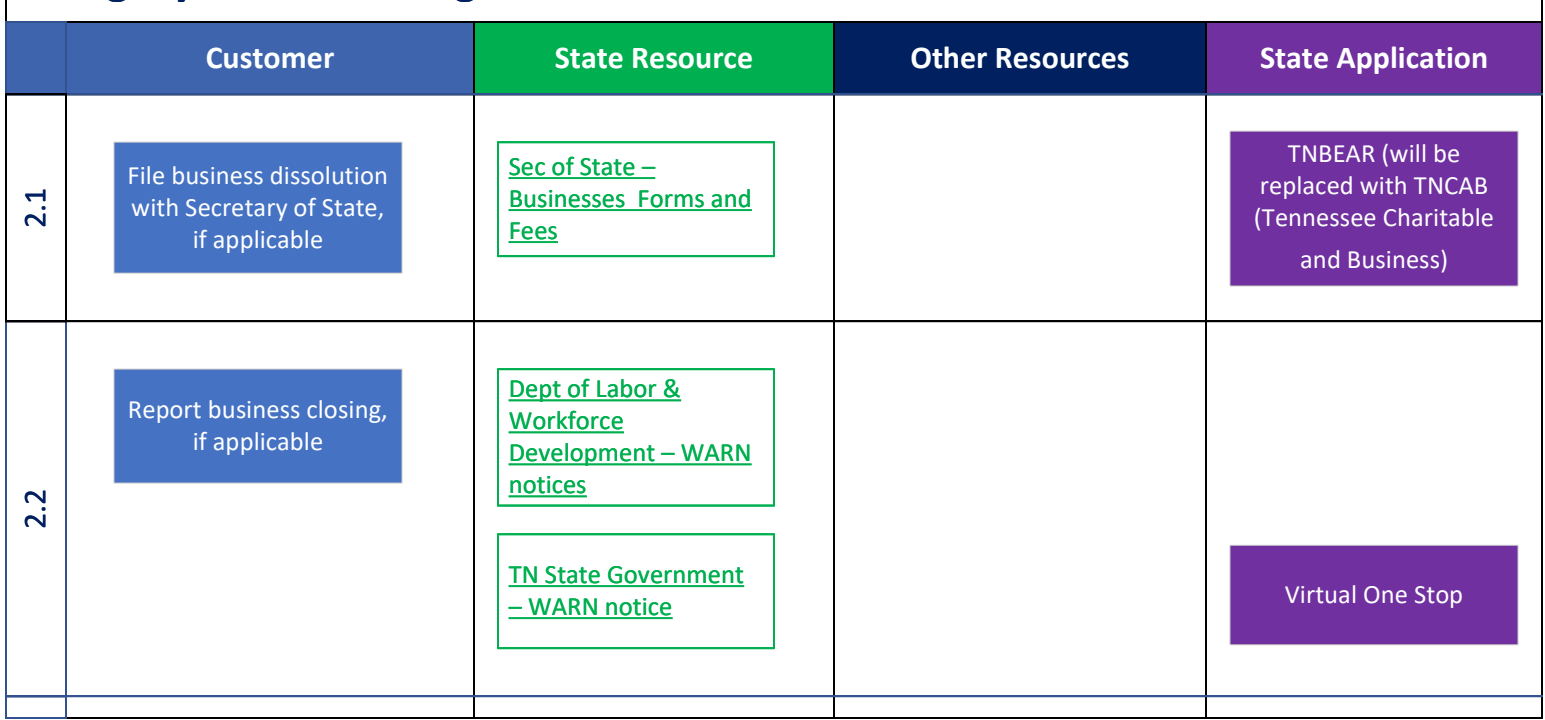